## **SIEMENS**

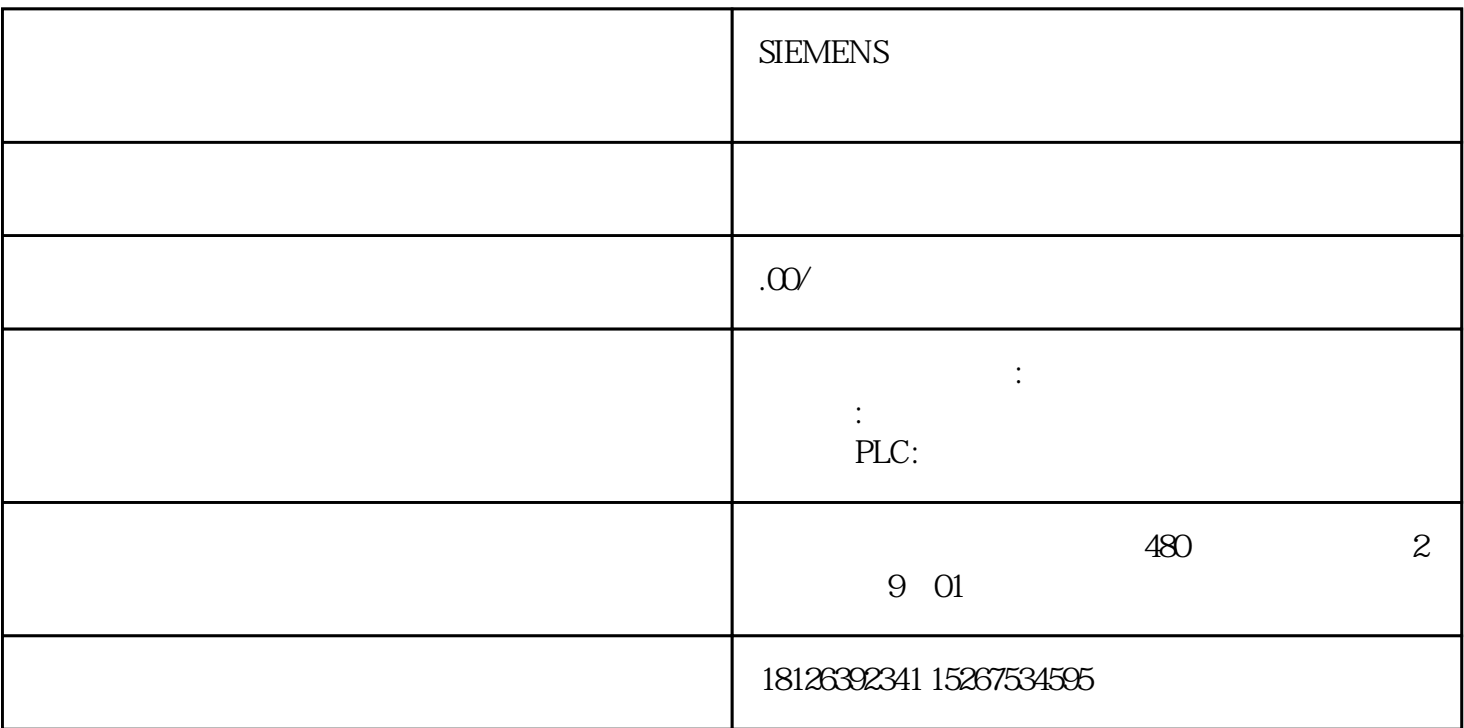

## 6SL3130-7TE23-6AA3\*\*

 $21$  PC

PC  $\qquad \qquad 2$ 

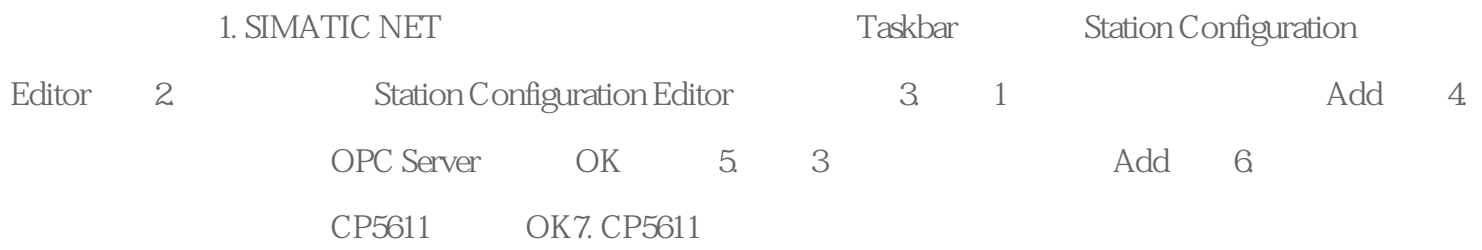

a)  $4$ 

b) 187.5K

c) Bus profile

Standard

8. Station name PC \*\*\* MPIOPC" OK 表2

2.2 Step7 PC Station

Step7 PC Station 3.

1. The PC 2. PC Station "SIMATIC PC Station(1)" \* MPIOPC" Station Configuration Editor Station Name 3. 4. Executive structure of  $4\,$ net and station Configuration Editor PC d to the station of the Station of the CP5611, the Station Configuration Editor PC 3 6. CP5611 CP5611 Station Configurator MPI 4 OK 7. CP5611 CP5611 Interface Type MPI, Properties8. Address 4, Properties9. MPI Network Settings 187.5K, 10. PC 11. Option Configure Network and 12. OPC Server, The Insert New Connection and the 13. a) Unspecified

b) 57 connection, OK S7 connection

## 14. S7 connection

## S7-200PLC MPI 2, Address Details

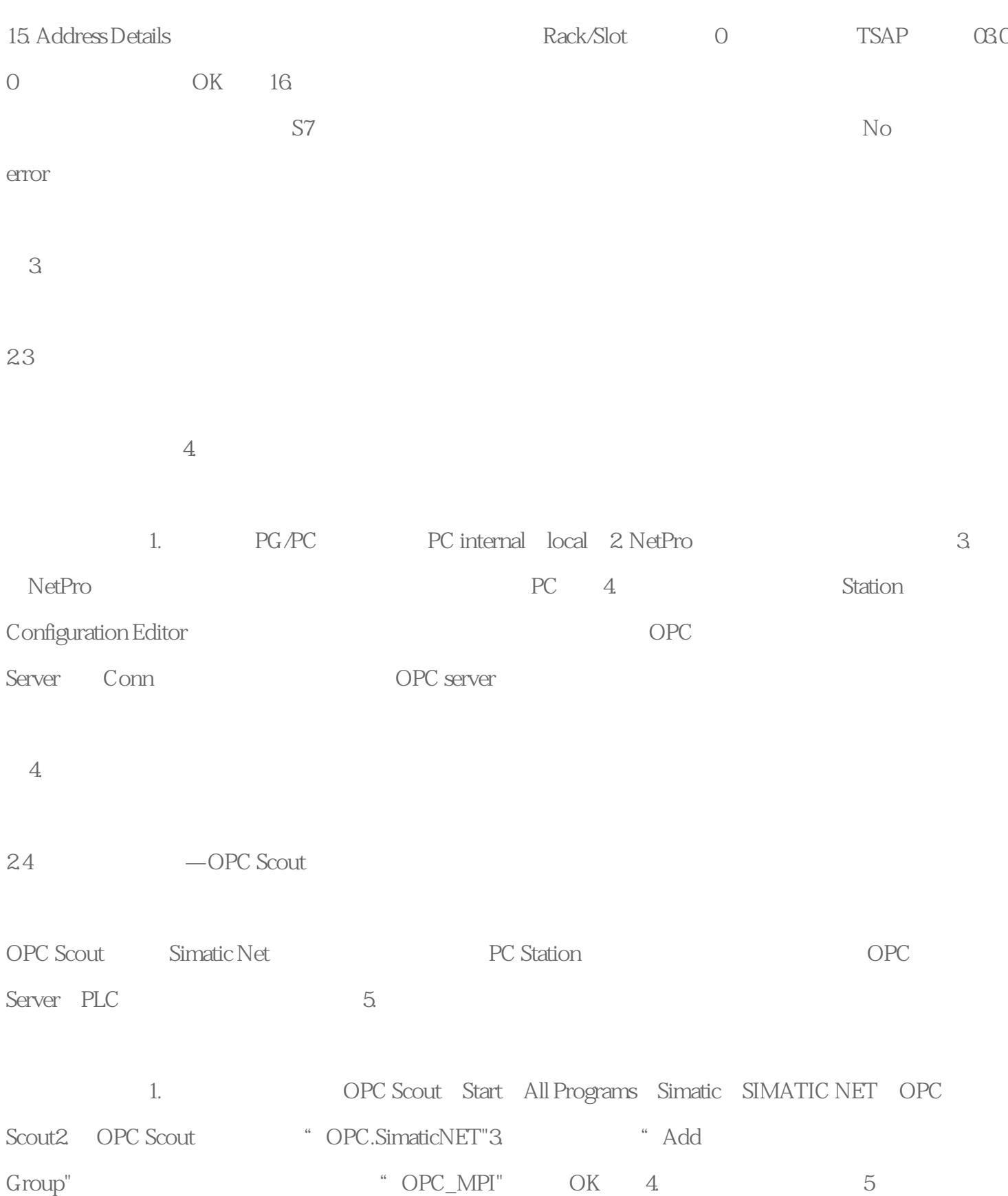

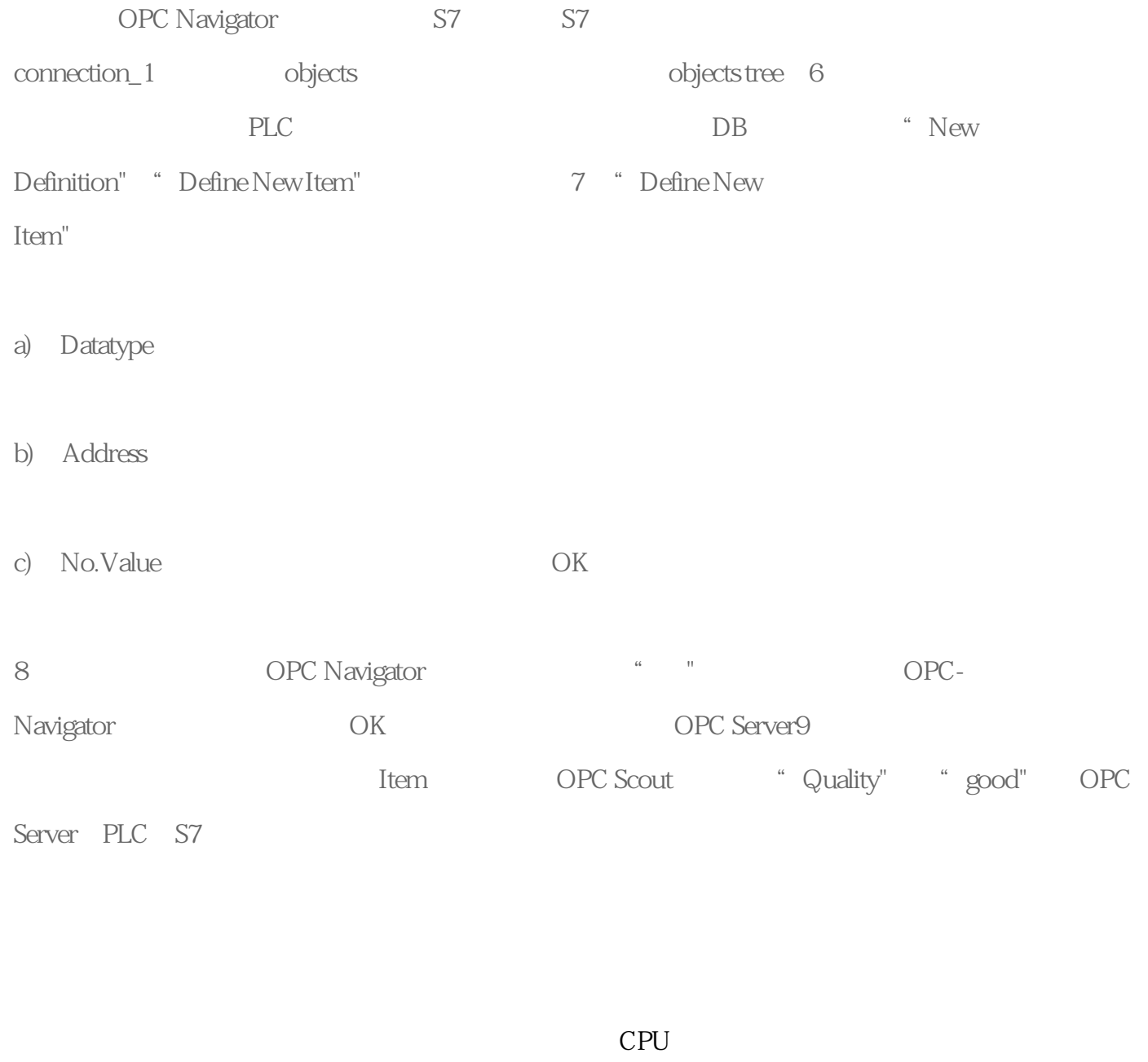

 $CPU$ 

OPU PROFINET IO IRT 2 CPU 1515-2 CPU PROFINET IO IRT 2 PROFINET PROFINET  $\mathbf{I}$  $I-$ (PLCopen) PROFIdrive

 $\sqrt{a}$  $CPU$ 

CPU

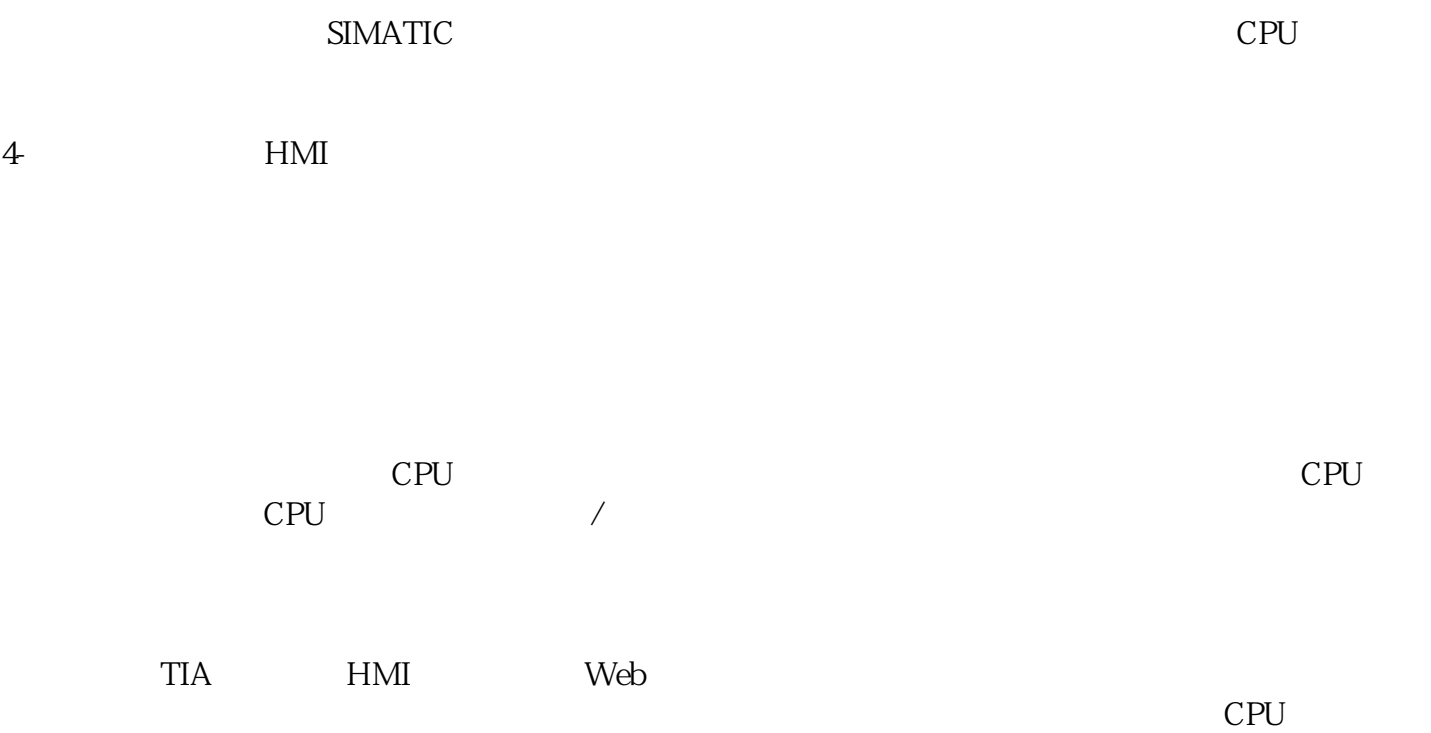

CPU